# **15,6 ιντσών όλοι σε ένα άγγιγμα Windows pos τερματικό (POS8619)**

### **Χαρακτηριστικά**

#### **POS τερματικό, αφής pos τερματικό, όλοι σε ένα pos, windows pos terminal**

Διπλού πυρήνα Intel Celeron J1900 1,8 GHZ

Σκληρό οδηγό SSD 32GB (προεπιλογή), SSD 64GB και HDD320G για προαιρετικό

5 σύρμα αντίσταση οθόνη αφής (προεπιλογή), χωρητική οθόνη για προαιρετικό

Συσκευή ανάγνωσης καρτών και πελάτη VFD οθόνη για προαιρετικό

## **Εφαρμογή**

#### **το εστιατόριο pos σύστημα,υπολογιστή POS,Όλα-σε-ένα υπολογιστή**

 Catering: ξενοδοχείο, εστιατόριο, fast-food εστιατόριο, καφενείο, φούρνος και ζαχαροπλαστείο Λιανικής: Επιχειρηματικό δρόμο, μπουτίκ, πολυκατάστημα, κατάστημα καλλυντικών και άριστες κουρείο Αναψυχή: σάουνα, σπα, λέσχη νύχτας, θεματικό πάρκο, καζίνο και σημείο πωλήσεων για εισιτήριο παιχνίδια κλήρωσης Εμπορική: πληροφορίες διαχείρισης τερματικά για πάρκινγκ, πανδοχείο, αεροπορίας, μετρό, σταθμός και wharf

# **Προδιαγραφή**

#### **POS τερματικό, αφής pos τερματικό, όλοι σε ένα pos, windows pos terminal**

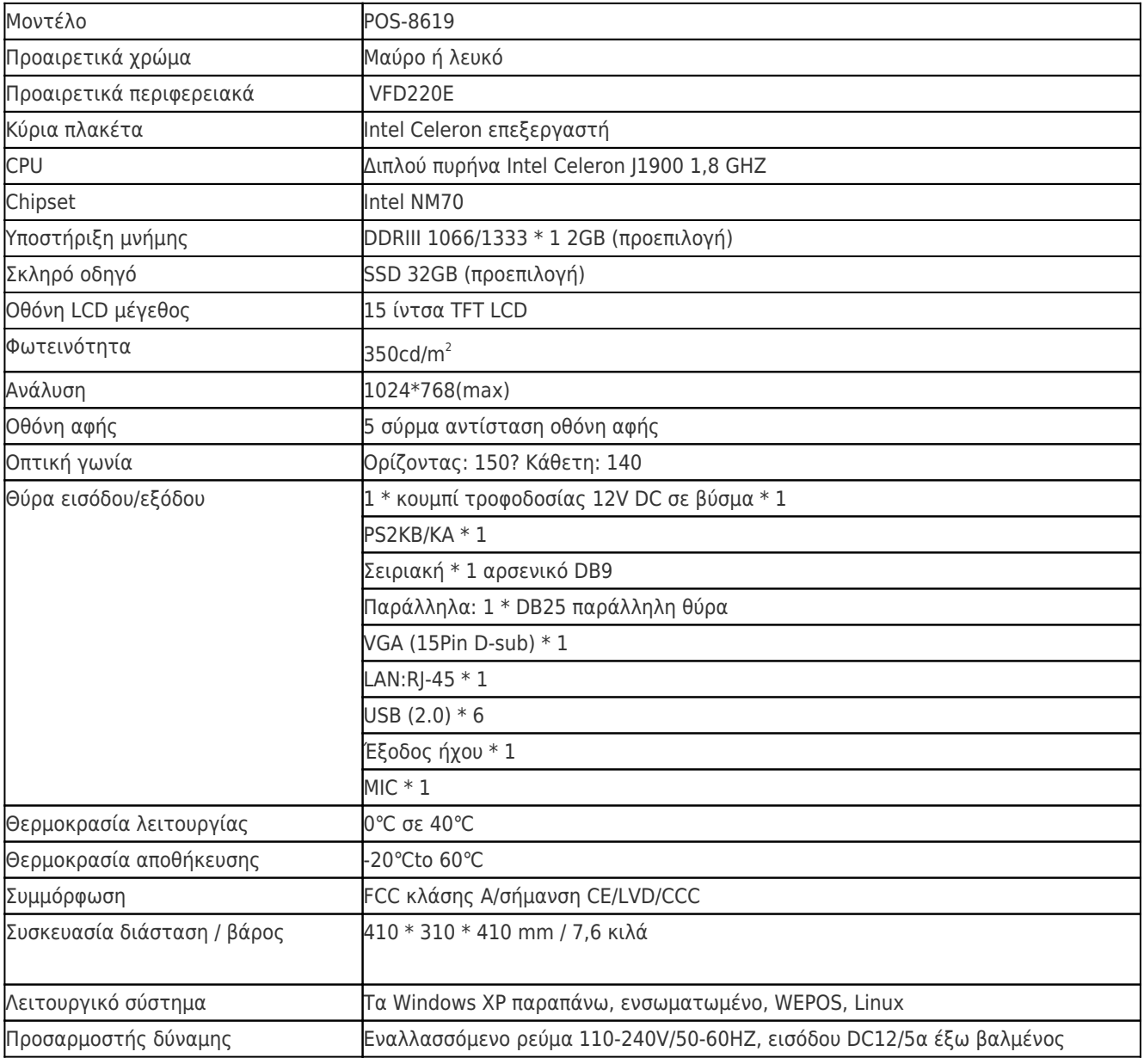

# **Περιγραφή προϊόντος**

**POS τερματικό, αφής pos τερματικό, όλοι σε ένα pos, windows pos terminal**